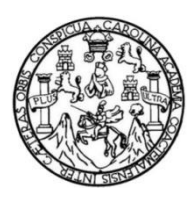

Universidad de San Carlos de Guatemala Facultad de Ingeniería Escuela de Ingeniería en Ciencias y Sistemas

## **SISTEMA PARA GESTIÓN DE INGRESOS Y EGRESOS DE ALMACÉN GENERAL DE INSUMOS, EN EL DEPARTAMENTO DE TESORERÍA, PROGRAMA EDC, FACULTAD DE CIENCIAS QUÍMICAS Y FARMACIA, UNIVERSIDAD DE SAN CARLOS DE GUATEMALA**

## **Edwin Augusto Pum Rojas**

Asesorado por el Ing. Paul Michael Soberanis Letona

Guatemala, octubre de 2014

### UNIVERSIDAD DE SAN CARLOS DE GUATEMALA

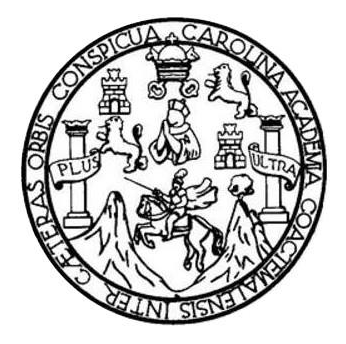

### FACULTAD DE INGENIERÍA

## **SISTEMA PARA GESTIÓN DE INGRESOS Y EGRESOS DE ALMACÉN GENERAL DE INSUMOS, EN EL DEPARTAMENTO DE TESORERÍA, PROGRAMA EDC, FACULTAD DE CIENCIAS QUÍMICAS Y FARMACIA, UNIVERSIDAD DE SAN CARLOS DE GUATEMALA**

TRABAJO DE GRADUACIÓN

## PRESENTADO A LA JUNTA DIRECTIVA DE LA FACULTAD DE INGENIERÍA POR

## **EDWIN AUGUSTO PUM ROJAS**

ASESORADO POR EL ING. PAUL MICHAEL SOBERANIS LETONA

AL CONFERÍRSELE EL TÍTULO DE

## **INGENIERO EN CIENCIAS Y SISTEMAS**

GUATEMALA, OCTUBRE DE 2014

## UNIVERSIDAD DE SAN CARLOS DE GUATEMALA FACULTAD DE INGENIERÍA

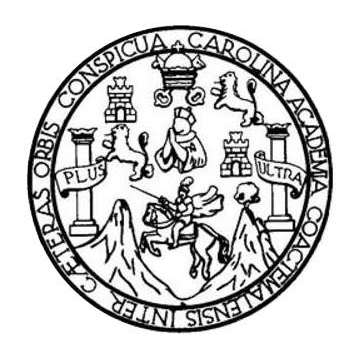

## **NÓMINA DE JUNTA DIRECTIVA**

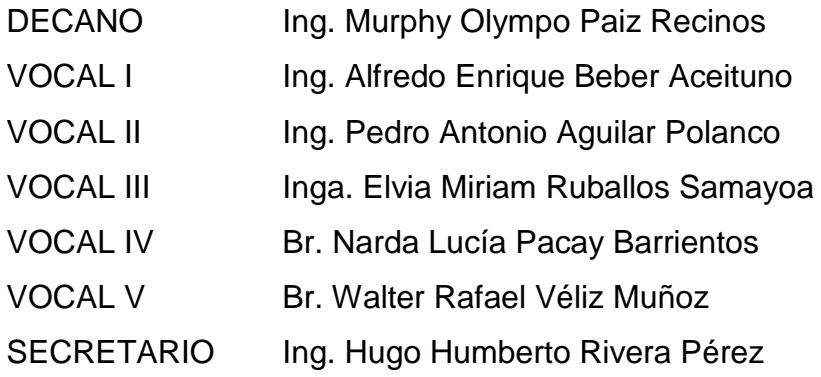

## **TRIBUNAL QUE PRACTICÓ EL EXAMEN GENERAL PRIVADO**

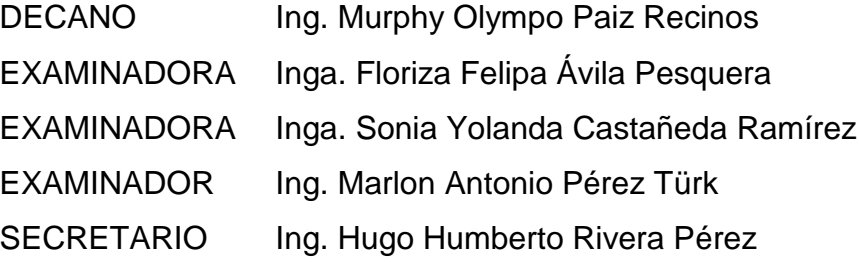

## HONORABLE TRIBUNAL EXAMINADOR

En cumplimiento con los preceptos que establece la ley de la Universidad de San Carlos de Guatemala, presento a su consideración mi trabajo de graduación titulado:

SISTEMA PARA GESTIÓN DE INGRESOS Y EGRESOS DE ALMACÉN GENERAL DE INSUMOS, EN EL DEPARTAMENTO DE TESORERÍA, PROGRAMA EDC, FACULTAD DE CIENCIAS QUÍMICAS Y FARMACIA, UNIVERSIDAD DE SAN CARLOS DE GUATEMALA

Tema que me fuera asignado por la Dirección de la Escuela de Ingeniería en Ciencias y Sistemas, con fecha septiembre de 2013.

**Edwin Augusto Pum Rojas** 

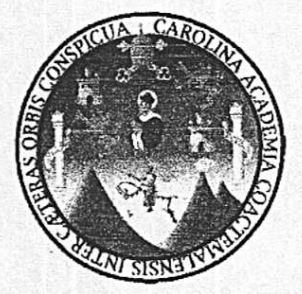

Guatemala, 26 de junio de 2014

Ing. Silvio José Rodríguez Serrano **Director EPS** Facultad de Ingeniería Universidad de San Carlos de Guatemala

Estimado Ingeniero Silvio Rodríguez:

Por este medio atentamente le informo que como Asesor de la Práctica del Ejercicio Profesional Supervisado (E.P.S.) del estudiante universitario Edwin Augusto Pum Rojas de la Carrera de Ingeniería en Ciencias y Sistemas, con carné No. 200714533, procedí a revisar el informe final, cuyo título es "SISTEMA PARA GESTIÓN DE INGRESOS Y EGRESOS DE ALMACÉN GENERAL DE INSUMOS, EN EL DEPARTAMENTO DE TESORERÍA, PROGRAMA EDC, FACULTAD DE CIENCIAS QUÍMICAS Y FARMACIA, UNIVERSIDAD DE SAN CARLOS DE GUATEMALA".

En tal virtud, LO DOY POR APROBADO, solicitándole darle el trámite respectivo.

Sin otro particular, me es grato suscribirme.

Atentamente,

"Id y Enseñad a Todos"

PAUL SOBERANIS LETONA INSENTERO EN CIENCIAS Y SISTEMAS COLEGIADO No. 7419

Ingeniero Paul Michael Soberanis Letona Asesor de proyecto Facultad de Ingeniería Universidad de San Carlos de Guatemala UNIVERSIDAD DE SAN CARLOS **DE GUATEMALA** 

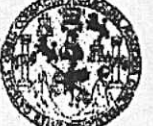

**FACULTAD DE INGENIERIA** 

**UNIDAD DE EPS** 

Guatemala, 02 de julio de 2014. REF.EPS.DOC.702.07.2014.

Ing. Silvio José Rodríguez Serrano Director Unidad de EPS Facultad de Ingeniería Presente

Estimado Ingeniero Rodríguez Serrano.

Por este medio atentamente le informo que como Supervisora de la Práctica del Ejercicio Profesional Supervisado, (E.P.S) del estudiante universitario de la Carrera de Ingeniería en Ciencias y Sistemas, Edwin Augusto Pum Rojas carné No. 200714533 procedí a revisar el informe final, cuyo título es SISTEMA PARA GESTIÓN DE INGRESOS Y EGRESOS DE ALMACÉN GENERAL DE INSUMOS, EN EL DEPARTAMENTO DE TESORERÍA, PROGRAMA EDC, FACULTAD DE CIENCIAS QUÍMICAS Y FARMACIA, UNIVERSIDAD DE SAN CARLOS DE GUATEMALA.

En tal virtud, LO DOY POR APROBADO, solicitándole darle el trámite respectivo.

Sin otro particular, me es grato suscribirme.

Atentamente,

"Id y Enseñad a Todos" Inga. Floriza Feli vila Pesquera de Medinilla Superviser Area de Ingenieron en Cienciasier temas ASESOR(A)-SUPERVISOR(A Unidad de Prácticas de Inge Facultad de Ing

FFAPdM/RA

UNIVERSIDAD DESAN CARLOS DE GUATEMALA

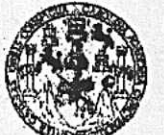

**FACULTAD DE INGENIERIA** 

**UNIDAD DE EPS** 

Guatemala, 02 de julio de 2014. REF.EPS.D.329.07.2014.

Ing. Marlon Antonio Pérez Turk Director Escuela de Ingeniería Ciencias y Sistemas Facultad de Ingeniería Presente

Estimado Ingeniero Perez Turk.

Por este medio atentamente le envío el informe final correspondiente a la práctica del Ejercicio Profesional Supervisado, (E.P.S) titulado SISTEMA PARA GESTIÓN DE INGRESOS Y EGRESOS DE ALMACÉN GENERAL DE INSUMOS, EN EL DEPARTAMENTO DE TESORERÍA, PROGRAMA EDC, FACULTAD DE CIENCIAS QUÍMICAS Y FARMACIA, UNIVERSIDAD DE SAN CARLOS DE GUATEMALA, que fue desarrollado por el estudiante universitario Edwin Augusto Pum Rojas carné No. 200714533 quien fue debidamente asesorado por el Ing. Paul Michael Soberanis Letona v supervisado por la Inga. Floriza Felipa Avila Pesquera de Medinilla.

Por lo que habiendo cumplido con los objetivos y requisitos de ley del referido trabajo y existiendo la aprobación del mismo por parte del Asesor y la Supervisora de EPS, en mi calidad de Director apruebo su contenido solicitándole darle el trámite respectivo.

Sin otro particular, me es grato suscribirmo.

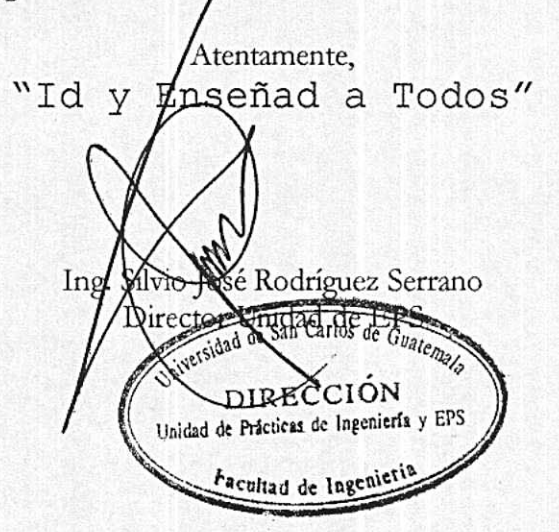

 $S<sub>IRS</sub>/ra$ 

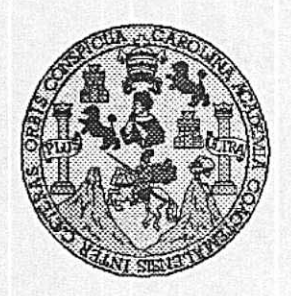

Universidad San Carlos de Guatemala Facultad de Ingeniería Escuela de Ingeniería en Ciencias y Sistemas

Guatemala, 6 de Agosto de 2014

Ingeniero Marlon Antonio Pérez Turk Director de la Escuela de Ingeniería En Ciencias y Sistemas

Respetable Ingeniero Pérez:

Por este medio hago de su conocimiento que he revisado el trabajo de graduación-EPS del estudiante EDWIN AUGUSTO PUM ROJAS, carné 2007-14533, titulado: "SISTEMA PARA GESTION DE INGRESOS Y EGRESOS DE ALMACÉN GENERAL DE INSUMOS, EN EL DEPARTAMENTO DE TESORERÍA, PROGRAMA EDC, FACULTAD DE CIENCIAS QUIMICAS Y FARMACIA, UNIVERSIDAD DE SAN CARLOS DE GUATEMALA", y a mi criterio el mismo cumple con los objetivos propuestos para su desarrollo. según el protocolo.

Al agradecer su atención a la presente, aprovecho la oportunidad para suscribirme,

Atentamente,

Ing. Carlos Alfredo Azurdia Coordinador de Privados Reyisión de Trabajos de Graduación

UNIVERSIDAD DE SAN CARLOS DE GUATEMALA F.  $\mathcal{S}$  $\mathcal{C}$  $\upsilon$ **E** L FACULTAD DE INGENIERÍA ESCUELA DE CIENCIAS Y SISTEMAS  $\mathcal{A}$ TEL: 24767644  $\boldsymbol{\Phi}$ El Director de la Escuela de Ingeniería en Ciencias y E Sistemas de la Facultad de Ingeniería de la Universidad de San Carlos de Guatemala, luego de conocer el dictamen del  $\mathcal{C}_{0}$ asesor con el visto bueno del revisor y del Licenciado en  $\overline{I}$ Letras, del trabajo de graduación "SISTEMA PARA **E** GESTIÓN DE INGRESOS Y EGRESOS DE ALMACÉN  $\mathcal{N}$  $\mathcal{C}$ GENERAL DE INSUMOS, EN EL DEPARTAMENTO  $I$ DE TESORERÍA, PROGRAMA EDC, FACULTAD DE  $\mathcal{A}$ CIENCIAS QUÍMICAS Y FARMACIA, UNIVERSIDAD  $\mathcal{S}_{0}$ DE SAN CARLOS DE GUATEMALA", realizado por el estudiante EDWIN AUGUSTO PUM ROJAS, aprueba el  $\gamma$ presente trabajo y solicita la autorización del mismo.  $\mathcal{S}$  $\boldsymbol{I}$  $\mathcal{S}_{0}$ "ID Y ENSEÑAD A TODOS"  $\tau$ E  $\mathcal{M}$ TO DE SAN CARLOS DE GUATER  $\mathcal{A}$  $\mathcal{S}$ DIRECCION DE **IGENIERIA EN CIENCIAS** Y JISTEMAS  $Ing.$ tio Pérez Türk Director, Escuela de Ingeniería en Ciencias y Sistemas Guatemala, 08 de octubre 2014

Universidad de San Carlos de Guatemala

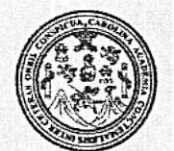

Facultad de Ingeniería Decanato

Ref.DTG.D.541-2014

El Decano de la Facultad de Ingeniería de la Universidad de San Carlos de Guatemala, luego de conocer la aprobación por parte del Director de la Escuela de Ingeniería en Ciencias y Sistemas, al trabajo de graduación titulado: SISTEMA PARA LA GESTIÓN DE INGRESOS Y EGRESOS DE ALMACÉN GENERAL DE INSUMOS, EN EL DEPARTAMENTO DE TESORERÍA. PROGRAMA EDC, FACULTAD DE CIENCIAS QUÍMICAS Y FARMACIA, UNIVERSIDAD DE SAN CARLOS DE GUATEMALA, presentado por el estudiante universitario: Edwin Augusto Pum Rojas, después de haber culminado las revisiones previas bajo la responsabilidad de las instancias correspondientes, se autoriza la impresión del mismo.

IMPRÍMASE.

Ing. Murphy Olympo Paiz Recir OS DECAM. cano **JLTAD DE WORKS** 

Guatemala, octubre de 2014

## **ACTO QUE DEDICO A:**

- **Dios** Por nunca haberme abandonado durante mi vida y permitirme este logro.
- **Mis padres** Gonzalo Domingo Pum Pocol y Ana Gloria Rojas Aguilar, por el apoyo incondicional que siempre me han brindado y el esfuerzo que han hecho para que fuera capaz de conseguir mis metas.
- **Mi hermano**  Elder Aníbal Pum Rojas, por llenar de alegría y diversión mi vida, eres mi inspiración para superarme cada día y ser un hermano del que pueda sentirse orgulloso.
- **Mis amigos y compañeros** Antonio Noriega, Mario Jiménez, Ángel Sic y Manuel Palacios, por la ayuda recibida de cada uno de ellos, que fue imprescindible para alcanzar esta meta.

## **AGRADECIMIENTOS A:**

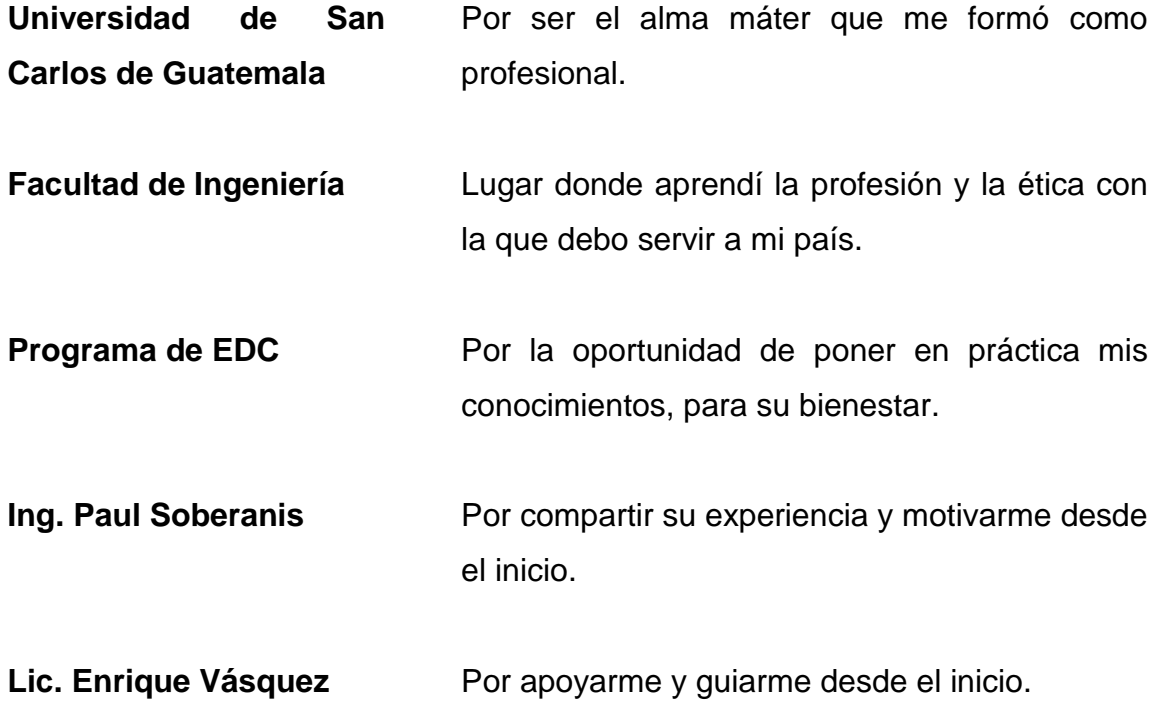

# ÍNDICE GENERAL

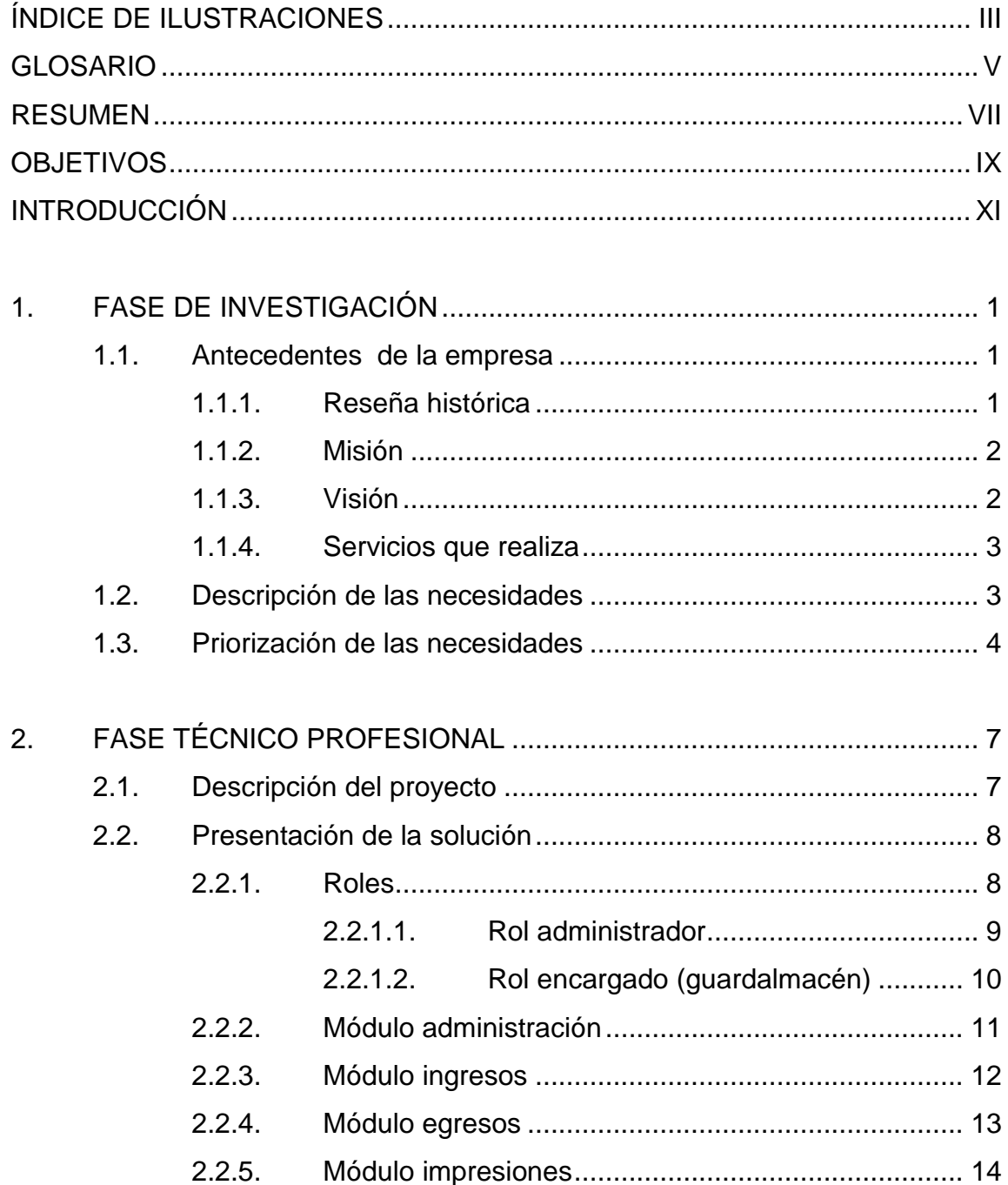

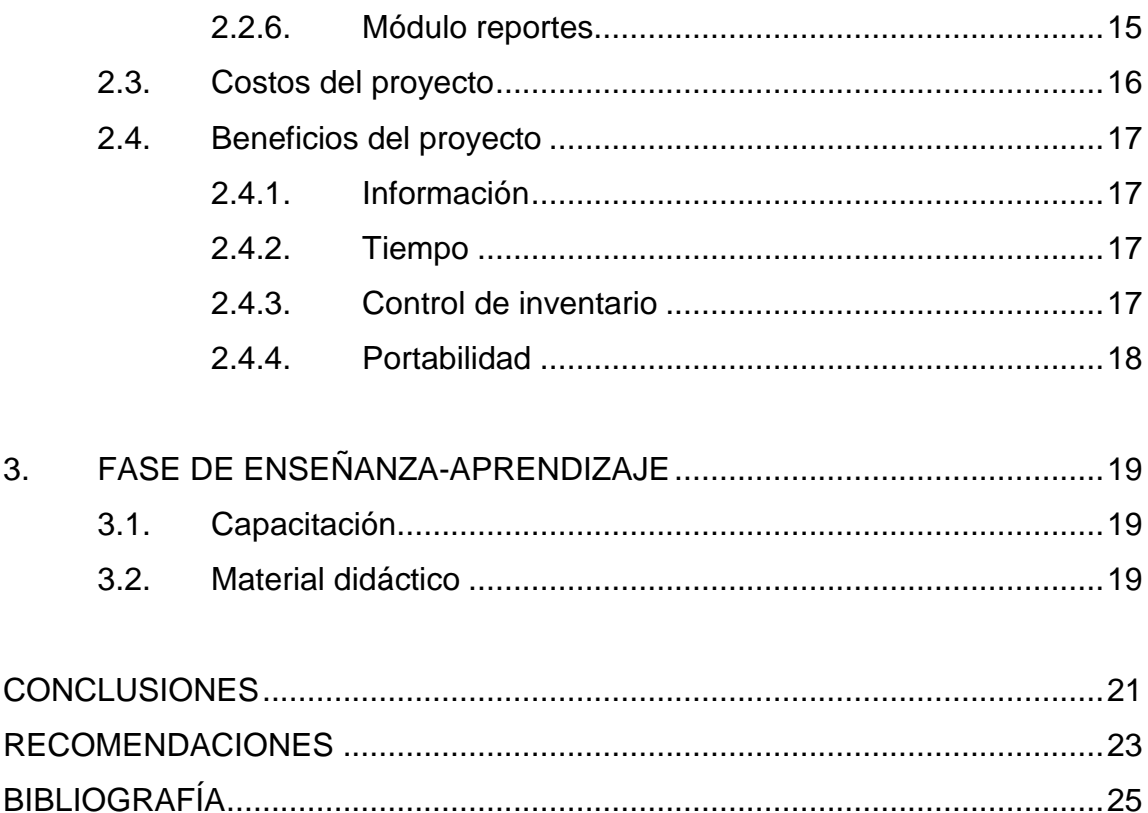

# <span id="page-14-0"></span>**ÍNDICE DE ILUSTRACIONES**

## **FIGURAS**

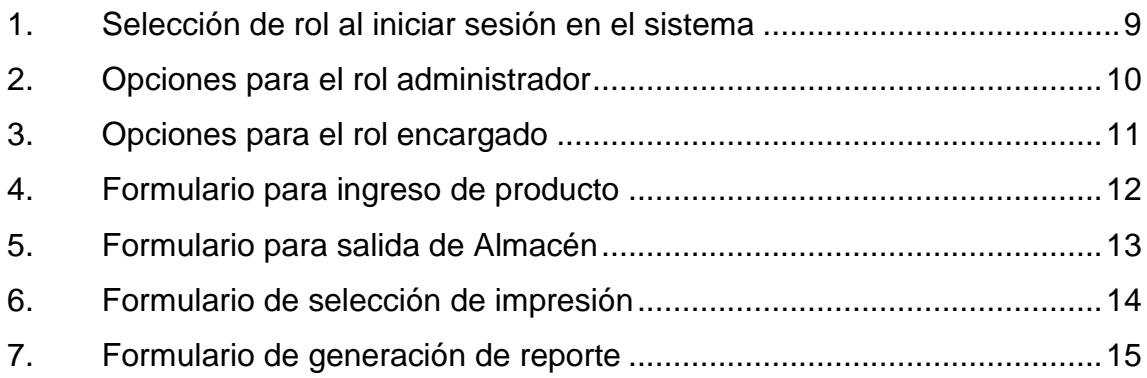

## **TABLAS**

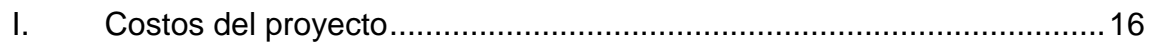

## **GLOSARIO**

<span id="page-16-0"></span>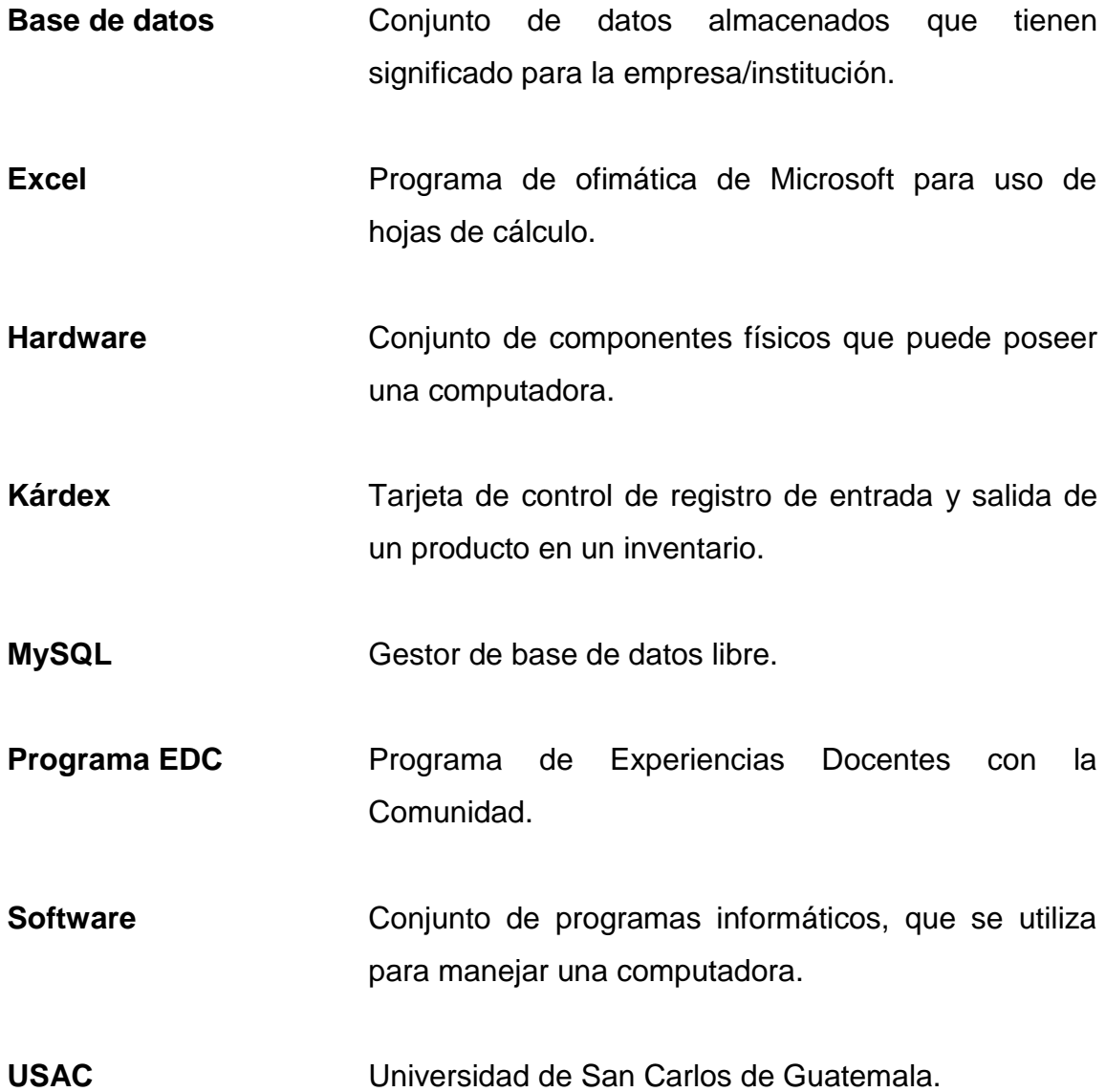

### **RESUMEN**

<span id="page-18-0"></span>El Programa EDC es la unidad de Facultad de Ciencias Químicas y Farmacia de la Universidad de San Carlos de Guatemala, que gestiona las experiencias docentes con la comunidad, estas incluyen investigación, docencia y servicio sobre problemas actuales de la realidad nacional, abordan temas concretos de las profesiones de dicha Facultad, con el fin de ayudar a personas de escasos recursos e instituciones de salud pública.

El Departamento de Tesorería del Programa EDC gestiona el proceso de solicitud, compra y despacho de los diferentes insumos, los cuales son necesarios para cada departamento o subprograma que forma parte de dicho programa y que son resguardados en el almacén general del programa a cargo del guardalmacén. Así también gestiona toda la parte contable que corresponde al funcionamiento del programa como institución.

Con el objetivo de automatizar el proceso de control de ingresos y egresos del almacén general de insumos se desarrolló un sistema informático de gestión de inventario, con el cual se automatizaron los siguientes procesos: ingreso y egreso de productos, corrección de operaciones, impresión de tarjetas kárdex y salidas de almacén y la generación de reportes con el fin de agilizar el flujo de trabajo que dichas operaciones generan.

## **OBJETIVOS**

#### <span id="page-20-0"></span>**General**

Desarrollar un sistema para la gestión del flujo de productos en el almacén general del programa EDC a cargo del Departamento de Tesorería. Dicho sistema se encargará de controlar el movimiento de ingresos y egresos de dicho almacén y ayudará a mantener la información segura, confiable, íntegra y facilitará su interpretación a través de una serie de reportes que ayuden a interpretar el historial de operaciones en el inventario dentro del almacén general.

### **Específicos**

- 1. Analizar los procesos de ingreso y egreso de productos en el almacén general con el propósito de incluir todos los requerimientos de los procesos automatizados.
- 2. Centralizar la información del inventario del almacén general.
- 3. Desarrollar la aplicación para gestionar el ingreso y egreso de productos, la cual contará con los módulos: módulo de administración de seguridad y del sistema, módulo de ingresos, módulo de egresos, módulo de modificaciones, módulo de impresiones y módulo de reportes.

## **INTRODUCCIÓN**

<span id="page-22-0"></span>La tendencia actual, tanto de instituciones públicas como privadas, ha sido la de optar por el uso de tecnologías de la información y la computación en sus procesos que hasta hoy, se realizan de forma manual. La migración de procesos manuales a procesos digitales y automatizados se vuelve una necesidad imperante, por lo cual se realizó una adaptación de los procesos de control del almacén general.

El Departamento de Tesorería tiene a un encargado del control del almacén general de insumos, el guardalmacén, que se encarga de llevar el detalle de dichas operaciones. La integridad y confiabilidad en los datos almacenados en el inventario es de suma importancia para su correcta gestión y distribución hacia los distintos subprogramas que forman parte del Programa EDC.

Para acelerar la gestión de ingresos y egresos de insumos del almacén general se consideró el desarrollo de un sistema informático para la automatización dichos procesos. Esto permitirá reducir el tiempo de ingreso y egreso de insumos, reducir tiempo de registro de tarjetas kárdex como de las salidas de almacén que se utilizan como bitácora de operaciones. Asimismo facilitará la generación de reportes de operaciones y estado actual del inventario.

A lo largo del presente documento se detallan las distintas fases del ciclo de vida del sistema a implementar así como las recomendaciones para hacer un uso correcto de dicho sistema informático.

## **1. FASE DE INVESTIGACIÓN**

#### <span id="page-24-1"></span><span id="page-24-0"></span>**1.1. Antecedentes de la empresa**

El Programa EDC es el resultado de la aprobación de los subprogramas de extensión y servicio de la Facultad de Ciencias Químicas y Farmacia de la Universidad de San Carlos de Guatemala, orientado específicamente a la producción de medicamentos y distribución de productos y servicios farmacéuticos básicos, de alta calidad y bajo costo a sectores de la población de escasos recursos económicos.

#### **1.1.1. Reseña histórica**

<span id="page-24-2"></span>El Programa EDC vio la creación de sus cimientos en marzo de 1970 con el nacimiento del Departamento de Servicio Social Universitario (1970-1975) que velaría por promover y gestionar las experiencias docentes con la comunidad por parte de la Universidad de San Carlos de Guatemala.

Bajo la dirección del Dr. Otto Menéndez y a solicitud del Colegio de Médicos y Cirujanos, en sesión celebrada el 9 de marzo de 1972, el Consejo Superior Universitario aprobó en el punto sexto del Acta no. 1142, como: "política general de la Universidad, el desarrollo e implementación de los programas de Experiencias Docentes con la Comunidad y Ejercicio Profesional

Supervisado en todos los currícula de Estudios"<sup>1</sup>, dando así paso a la creación del programa EDC de forma oficial.

#### **1.1.2. Misión**

<span id="page-25-0"></span>"Promover y desarrollar la integración y vinculación de la Facultad con la sociedad guatemalteca mediante actividades continuas de docencia, servicio e investigación en respuesta a sus demandas y necesidades en los ámbitos de aplicación de las carreras de ciencias químicas y biológicas, que comprenden la salud, el ambiente, la seguridad alimentaria nutricional y el desarrollo productivo." 2

#### **1.1.3. Visión**

l

<span id="page-25-1"></span>Ayudar a la sociedad guatemalteca proporcionándole productos y servicios farmacéuticos de calidad a bajo costo. Además apoyar en temas como investigación y docencia, que eduquen a la población y reduzcan así las tasas tan altas de mortandad en el país. De igual forma apoyar a las instituciones del gobierno encargadas de velar por la salud de los guatemaltecos, y desviar la afluencia de personas hacia dichas instituciones brindando los mismos servicios a precios accesibles.

<sup>&</sup>lt;sup>1</sup> http://sitios.usac.edu.gt/wp\_edc/programaedc/historia/ Consulta: 10 de febrero de 2014.

 $^2$  http://sitios.usac.edu.gt/wp\_edc/programaedc/ Consulta: 10 de febrero de 2014.

### **1.1.4. Servicios que realiza**

<span id="page-26-0"></span>El Programa EDC brinda diferentes servicios a través de distintos subprogramas que lo conforman, dichos subprogramas son:

- Laboratorio de Producción de Medicamentos (LAPROMED)
- Laboratorio Clínico Popular (LABOCLIP)
- Laboratorio de Análisis Fisicoquímicos y Microbiológicos (LAFYM)
- Servicio de Consulta Terapéutica y Toxicológica (SECOTT)
- Laboratorio de Control Microbiológico de Alimentos (LCMA)
- Centro Guatemalteco de Información de Medicamentos (CEGIMED)
- Departamento de Toxicología Julio Valladares Márquez
- Centro de Asesoría en Alimentación y Nutrición (CEAAN)

### <span id="page-26-1"></span>**1.2. Descripción de las necesidades**

Actualmente, el Departamento de Tesorería es el encargado de gestionar el almacén general de insumos. Dicho control se lleva a cabo en tarjetas kárdex en las que se lleva el registro de ingresos y egresos de productos al almacén. Además, las salidas se registran en una salida de almacén adicional donde se describe quién realiza la solicitud de los productos y un detalle de los mismos.

El sistema agilizará el proceso de registro que actualmente requiere mucho tiempo y que se encuentra expuesto en mayor grado a cualquier error de tipo humano al momento de llenar las tarjetas kárdex o las salidas de almacén.

Además, el sistema centralizará la información y la hará mucho más accesible, asimismo agregará a los datos una capa de seguridad integrada al sistema que no permita que personas ajenas al sistema puedan acceder a la información de movimientos en el almacén general.

Por tal motivo se ha decidido crear un sistema de escritorio que supla las necesidades actuales y se adapte y aproveche, de la forma más óptima, los recursos actualmente disponibles.

#### <span id="page-27-0"></span>**1.3. Priorización de las necesidades**

Se analizaron las necesidades encontradas en el proceso de gestión del guardalmacén en el Almacén General de Insumos. Durante la realización del análisis se tomaron en cuenta varios factores que afectan directa e indirectamente el proceso de registro de ingresos y egresos del almacén. Entre los cuales se encuentra: primero, el tiempo de la realización del proceso; segundo, la frecuencia con que se ejecuta el proceso y tercero, la eficiencia de los mismos y los beneficios que generan, así se determinó que el proceso de impresión de las tarjetas kárdex y salidas de almacén son las que más tiempo requieren y que más errores en datos provoca, por lo que es el proceso central a automatizar.

4

A continuación se enumeran los puntos más importantes del análisis realizado.

- Primero: manejar eficientemente los recursos con los que cuenta el Departamento de Tesorería.
- Segundo: optimizar el tiempo invertido en el proceso de control de flujo de productos en el almacén general.
- Tercero: reducir la cantidad de errores humanos asociados a un proceso que hasta ahora se lleva a cabo de forma manual.
- Cuarto: contar con un sistema robusto, seguro, íntegro y actualizado con toda la información hasta hoy registrada.
- Quinto: generar reportes con fines analíticos-financieros que faciliten la toma de decisiones o aporten información adicional con respecto al estado del inventario en el almacén general.

## **2. FASE TÉCNICO PROFESIONAL**

#### <span id="page-30-1"></span><span id="page-30-0"></span>**2.1. Descripción del proyecto**

Observando el comportamiento de los procesos y subprocesos que se realizan por parte del guardalmacén en el control de ingresos y egresos del almacén general de insumos, y dado las limitantes de infraestructura en el Departamento de Tesorería, se considera la realización del desarrollo de una aplicación de escritorio que sea configurable para poder trabajar de forma distribuida.

Se planea desarrollar un software dividido en 3 capas, en el cual cada una de las capas tiene una función específica. El modelo de 3 capas es el más práctico de utilizar e implementar en un proyecto de este tipo, que requiere aislar componentes para facilitar su entendimiento y desarrollo. Además se creará a través de módulos, para facilitar su escalabilidad en un futuro próximo.

La información que se automatizará, será la del proceso de ingreso y egreso de insumos en el inventario del almacén general, la generación de reportes, también tendrá una mejora considerable; de esta forma se estará optimizando el volumen de inventario que se almacena en bodega y se reducirán los errores en las tarjetas kárdex y salidas de almacén.

7

#### <span id="page-31-0"></span>**2.2. Presentación de la solución**

La gestión del almacén se compone de los procesos de ingreso y egreso de productos, los cuales se llevan actualmente en forma manual en el Departamento de Tesorería.

La automatización de dichos procesos conllevará a la centralización y digitalización de los datos para que la gestión de los mismos se lleve a cabo de una forma eficiente y confiable.

En la siguiente sección se describen los productos que forman parte de la solución, la descripción de cada uno de los módulos conlleva al concepto global de lo que el sistema hace.

#### **2.2.1. Roles**

<span id="page-31-1"></span>Dentro de la aplicación se definieron 2 roles para poder gestionar distintos privilegios así como tareas que cada rol desempeña, el rol se elige al momento de iniciar sesión en el sistema, como se muestra en la figura 1.

### <span id="page-32-1"></span>Figura 1. **Selección de rol al iniciar sesión en el sistema**

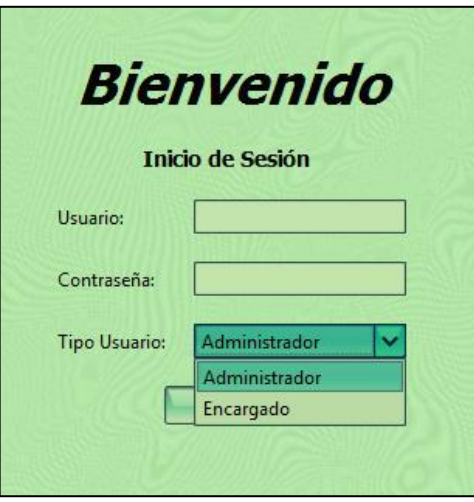

Fuente: elaboración propia.

Los roles se describen a continuación:

### <span id="page-32-0"></span>**2.2.1.1. Rol administrador**

El rol de administrador tiene acceso a las distintas secciones de gestión que son:

- Administración de usuarios del sistema.
- Administración de productos.
- Administración de proveedores.
- Administración de unidades de medida.
- Administración de asignaciones entre productos y tarjetas kárdex.

<span id="page-33-1"></span>Sus opciones se pueden observar en la figura 2.

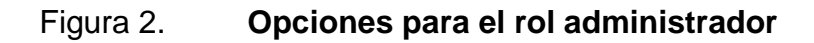

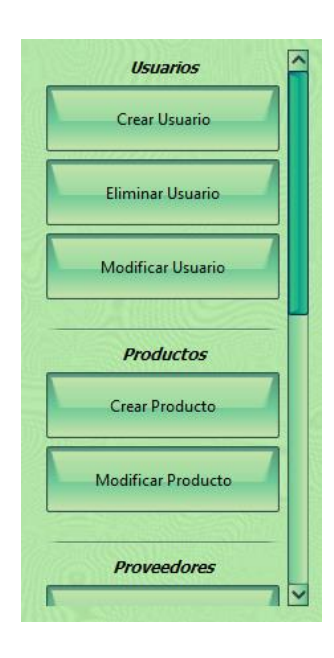

Fuente: elaboración propia.

### <span id="page-33-0"></span>**2.2.1.2. Rol encargado (guardalmacén)**

El rol de encargado tiene las opciones comunes de manejo del sistema como el registro de ingresos y egresos al almacén, también llevar a cabo modificaciones (por defecto en la última operación realizada). Asimismo, la impresión de la información de las tarjetas kárdex, las salidas del almacén y la generación de reportes con la opción de exportar a excel.

<span id="page-34-1"></span>Las opciones disponibles para este rol se pueden observar en la figura 3.

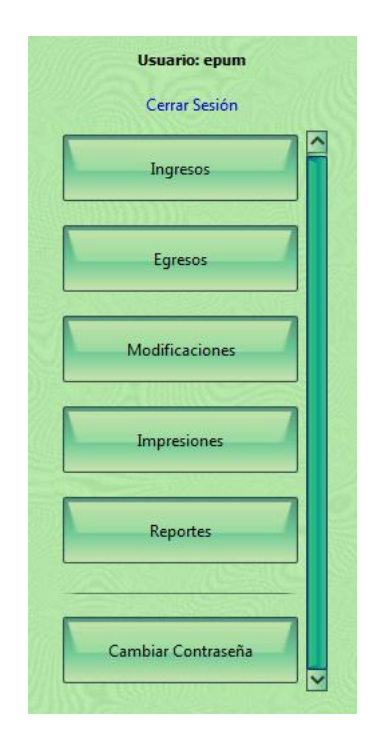

Figura 3. **Opciones para el rol encargado**

Fuente: elaboración propia.

### <span id="page-34-0"></span>**2.2.2. Módulo administración**

En este módulo se puede gestionar tanto a los usuarios como a los productos que forman parte del sistema. Las opciones disponibles son: Mantenimiento de Usuarios (agregar, editar, eliminar), así como la creación de nuevos productos, proveedores, tarjetas kárdex y asignaciones de tarjetas y productos, y realizar actualizaciones sobre cada uno de los anteriores.

### **2.2.3. Módulo ingresos**

<span id="page-35-0"></span>Uno de los procesos más importantes que se realiza dentro del Almacén General es el ingreso de un nuevo producto, este puede ser de dos tipos: un ingreso de producto nuevo, o un reingreso que es volver a ingresar un producto que salió y no fue consumido.

<span id="page-35-1"></span>En la figura 4 se puede observar el formulario a llenar luego de haber buscado y seleccionado el producto deseado para operar.

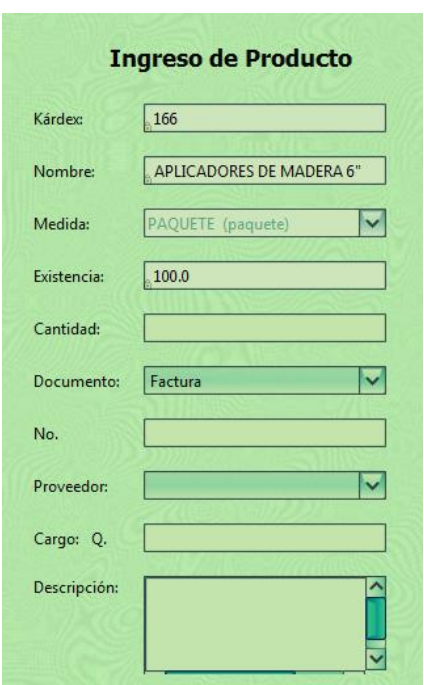

### Figura 4. **Formulario para ingreso de producto**

### **2.2.4. Módulo egresos**

<span id="page-36-0"></span>Uno de los procesos más importantes que se realiza dentro del Almacén General es el egreso de un producto. Cada salida se asocia a una salida de almacén que agrupa distintos tipos de productos bajo una misma solicitud.

<span id="page-36-1"></span>En la figura 5 se puede observar el formulario a llenar luego de haber buscado y seleccionado el producto deseado para operar.

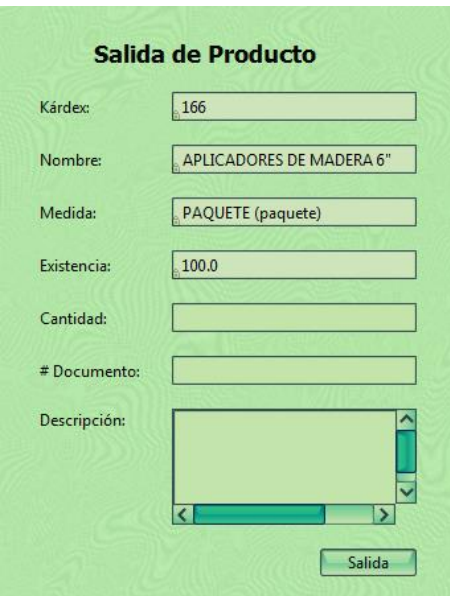

Figura 5. **Formulario para salida de Almacén**

#### **2.2.5. Módulo impresiones**

<span id="page-37-0"></span>La automatización de procesos que se realizan manualmente, se refleja en la generación de los datos necesarios para las tarjetas kárdex o para las salidas de Almacén. El llenado de dichas tarjetas que anteriormente se llevaba a cabo de forma manual, ahora se realiza de forma automática con una mínima intervención del usuario (solamente para verificar la posición de la información) y se reduce así, la probabilidad de cometer un error de escritura por parte del guardalmacén.

<span id="page-37-1"></span>En la figura 6 se puede observar el formulario en el que se elige para qué tipo de documento se desea generar la información de impresión.

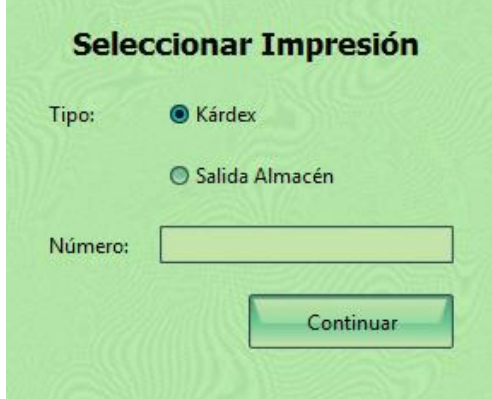

#### Figura 6. **Formulario de selección de impresión**

#### **2.2.6. Módulo reportes**

<span id="page-38-0"></span>La generación de reportes es de suma importancia para poder evaluar y determinar el estado actual del almacén, se puede observar el detalle de operaciones por fecha, así como el estado actual del inventario.

<span id="page-38-1"></span>En la figura 7 se puede observar el formulario donde se selecciona el tipo de reporte a generar.

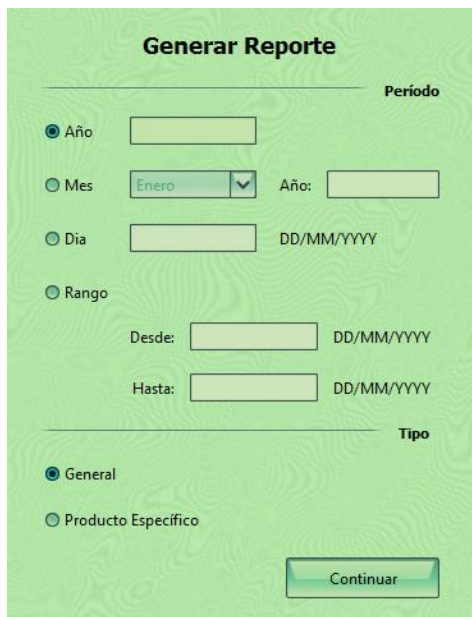

### Figura 7. **Formulario de generación de reporte**

### <span id="page-39-0"></span>**2.3. Costos del proyecto**

Los costos del proyecto se muestran en la tabla I; donde se describen los detalles de los recursos utilizados para la implementación del sistema desarrollado.

<span id="page-39-1"></span>

| <b>RECURSO</b>                                    | <b>CANTIDAD</b><br><b>DÍAS</b>  | <b>COSTO UNITARIO</b><br>(Q.) | TOTAL (Q.) |
|---------------------------------------------------|---------------------------------|-------------------------------|------------|
| Transporte                                        | 40 días                         | 15,00                         | 600,00     |
| Energía Eléctrica                                 | 120 días                        | 25,00                         | 3 000,00   |
| Consultor de la Institución                       | 1 persona<br>durante 30<br>días | 500,00                        | 15 000,00  |
| Consultor de la Escuela de<br>Ciencias y Sistemas | 1 persona<br>durante 30<br>días | 500,00                        | 15 000,00  |
| Desarrollo                                        | 120 días                        | 350,00                        | 42 000,00  |
| Impresiones                                       | 150 hojas                       | 0,50                          | 75,00      |
| Internet                                          | 120 días                        | 8,00                          | 960,00     |
|                                                   |                                 | <b>TOTAL</b>                  | 76 635,00  |

Tabla I. **Costos del proyecto**

### <span id="page-40-0"></span>**2.4. Beneficios del proyecto**

La implementación del sistema para la gestión del Almacén General de insumos, ofrece las siguientes ventajas:

### **2.4.1. Información**

- <span id="page-40-1"></span>Seguridad e integridad en el acceso de la información del inventario.
- <span id="page-40-2"></span>Centralización de la información del inventario de insumos.

### **2.4.2. Tiempo**

- Creación de reportes de forma automática y parametrizable.
- Reducción del tiempo de creación de reportes.
- Reducción de tiempo de creación de tarjetas kárdex y salidas de almacén.

### **2.4.3. Control de inventario**

<span id="page-40-3"></span> Reducir la cantidad de errores humanos a través de validaciones de tipos de datos en el sistema.

## **2.4.4. Portabilidad**

<span id="page-41-0"></span>Exportación de reportes a formatos portables y estándares como excel.

## <span id="page-42-0"></span>**3. FASE DE ENSEÑANZA-APRENDIZAJE**

#### <span id="page-42-1"></span>**3.1. Capacitación**

Se capacitó al guardalmacén durante un periodo de 10 horas aproximadamente, quien es el encargado del Almacén General. El asesoramiento se hizo de forma directa mientras realizaba operaciones en el sistema de ingresos y egresos del Almacén, esto fue de gran ayuda tanto para el encargado como para el sistema, porque se obtuvo una retroalimentación directa y se logró que el software se adaptará de mejor manera a la lógica del negocio.

#### <span id="page-42-2"></span>**3.2. Material didáctico**

Se elaboró un Manual de Usuario y un Manual Técnico con el fin de proporcionar un documento que describa la funcionalidad del sistema implementado.

El Manual de Usuario contiene toda la información relacionada con el manejo correcto de la aplicación, incluye ejemplos detallados del uso de cada formulario que se presenta en el sistema de gestión de ingresos y egresos.

El Manual Técnico contiene información relacionada con la instalación de la aplicación, además posee información detallada de cómo realizar copias de seguridad de los datos almacenados, así como la recuperación de los mismos.

19

## **CONCLUSIONES**

- <span id="page-44-0"></span>1. La implementación del sistema para la gestión del Almacén General de Insumos del Programa EDC reduce considerablemente el tiempo de generación de registros en tarjetas kárdex y salidas de almacén.
- 2. La digitalización de la información reduce considerablemente el tiempo empleado para generar los reportes de operaciones y existencias.
- 3. La centralización de la información permite que la información sea consistente, íntegra y segura.
- 4. La adición de políticas de seguridad para acceso de los datos dentro del sistema hace mucho más confiable la información.

## **RECOMENDACIONES**

- <span id="page-46-0"></span>1. Realizar copias de seguridad de la base de datos del Almacén y que se encuentren físicamente ubicados en dos lugares diferentes, considerando que los datos son la parte más importante del sistema.
- 2. Resguardar el acceso de personas no autorizadas al equipo donde se encuentra instalada la aplicación.
- 3. Actualizar el equipo en el que actualmente se ejecuta la aplicación para mejorar su rendimiento.
- 4. Actualizar periódicamente el antivirus del equipo donde se encuentra instalada la aplicación para reducir el riesgo de que algún código malicioso pueda dañar o destruir parcial o totalmente la información del sistema.

## **BIBLIOGRAFÍA**

- <span id="page-48-0"></span>1. Programa EDC. [en línea] http://sitios.usac.edu.gt/wp\_edc/programaedc/. [Consulta: 10 de febrero de 2014.]
- 2. Programa EDC. *Historia.* [en línea] http://sitios.usac.edu.gt/wp\_edc/programaedc/historia/. [Consulta: 10 de febrero de 2014.]

## **ANEXOS**

#### Tarjeta kárdex Anexo 1.

<span id="page-50-0"></span>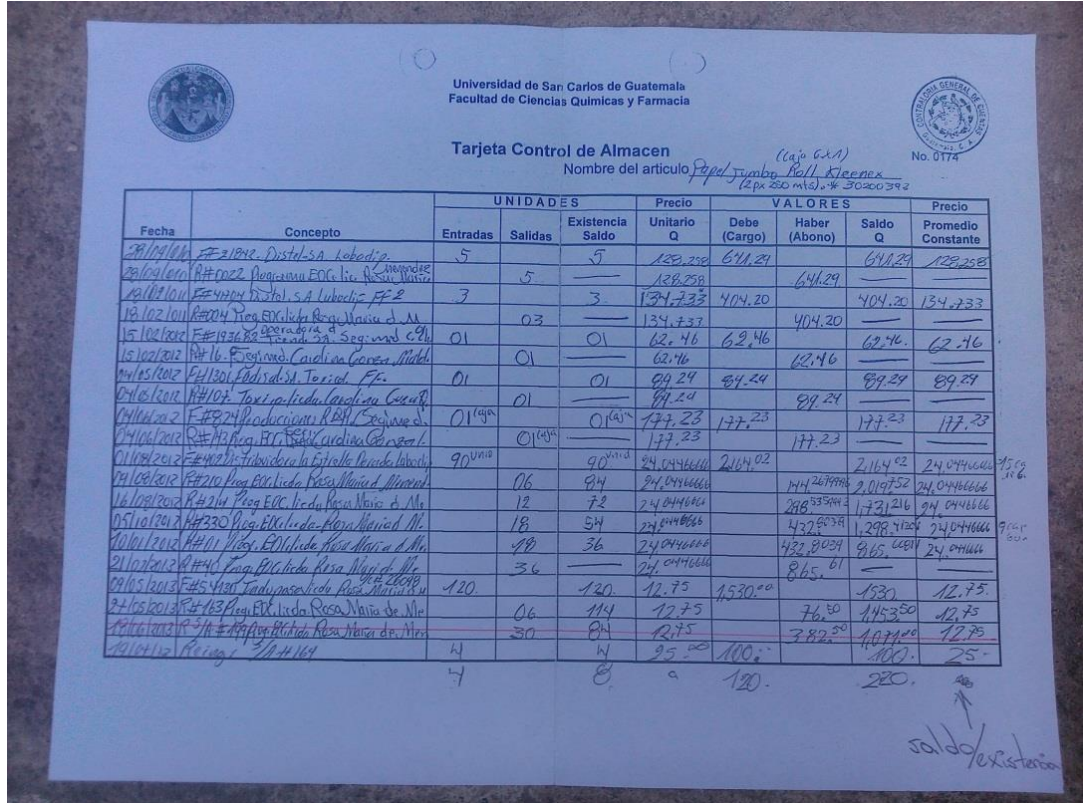

Fuente: Departamento de Tesorería, Programa EDC.

## Anexo 2. **Salida de almacén**

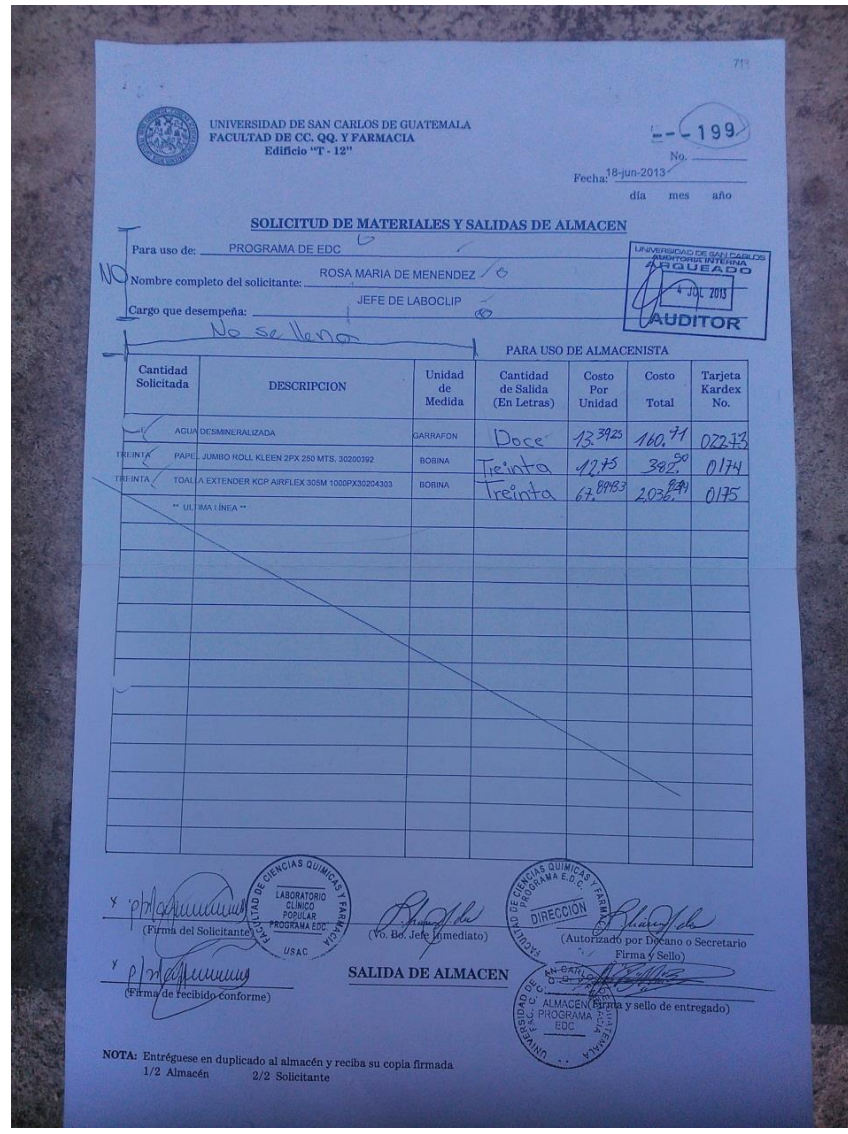

Fuente: Departamento de Tesorería, Programa EDC.